## **User Guide for Excel SCR form**

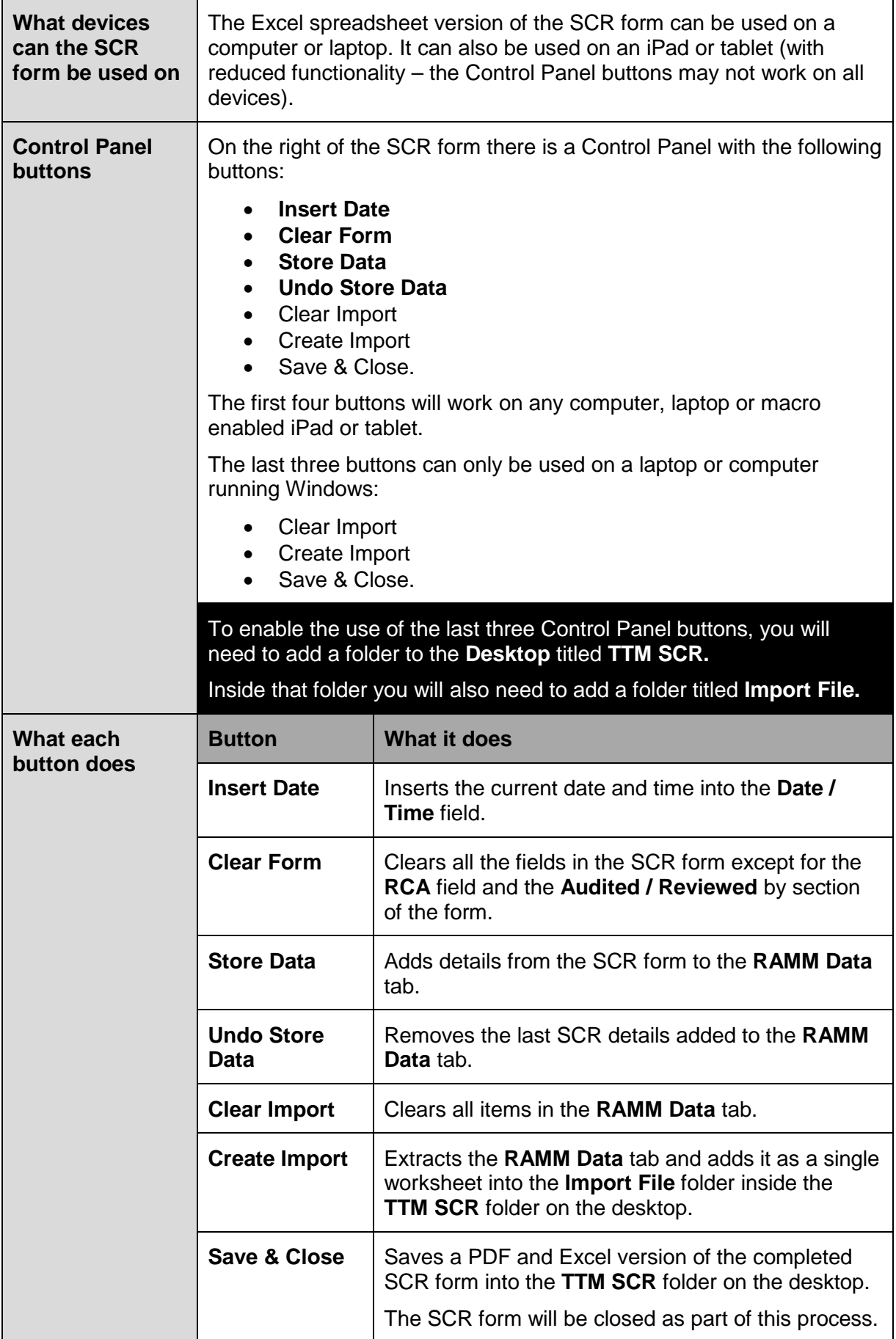

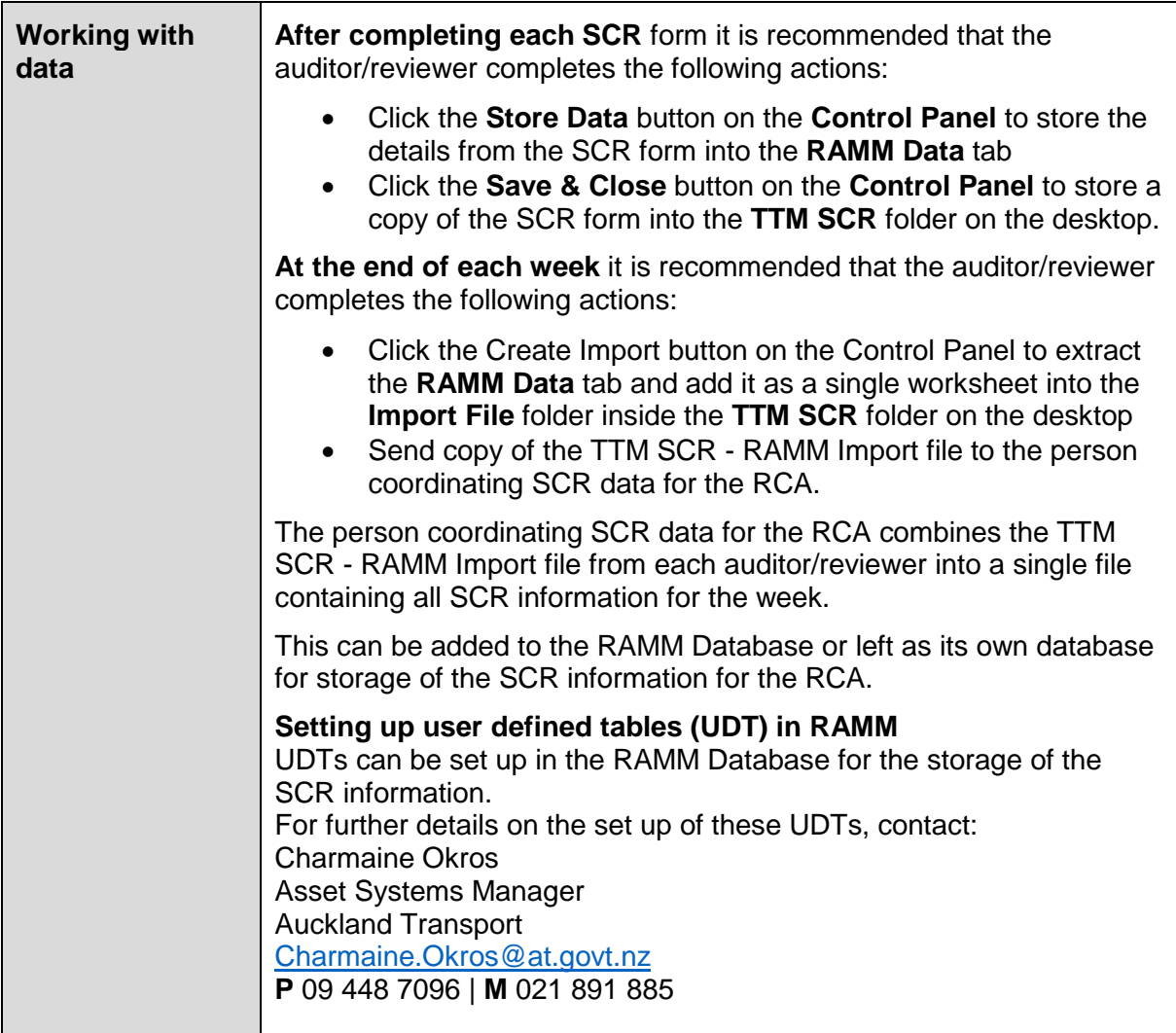

## **Customising the SCR form for your RCA**

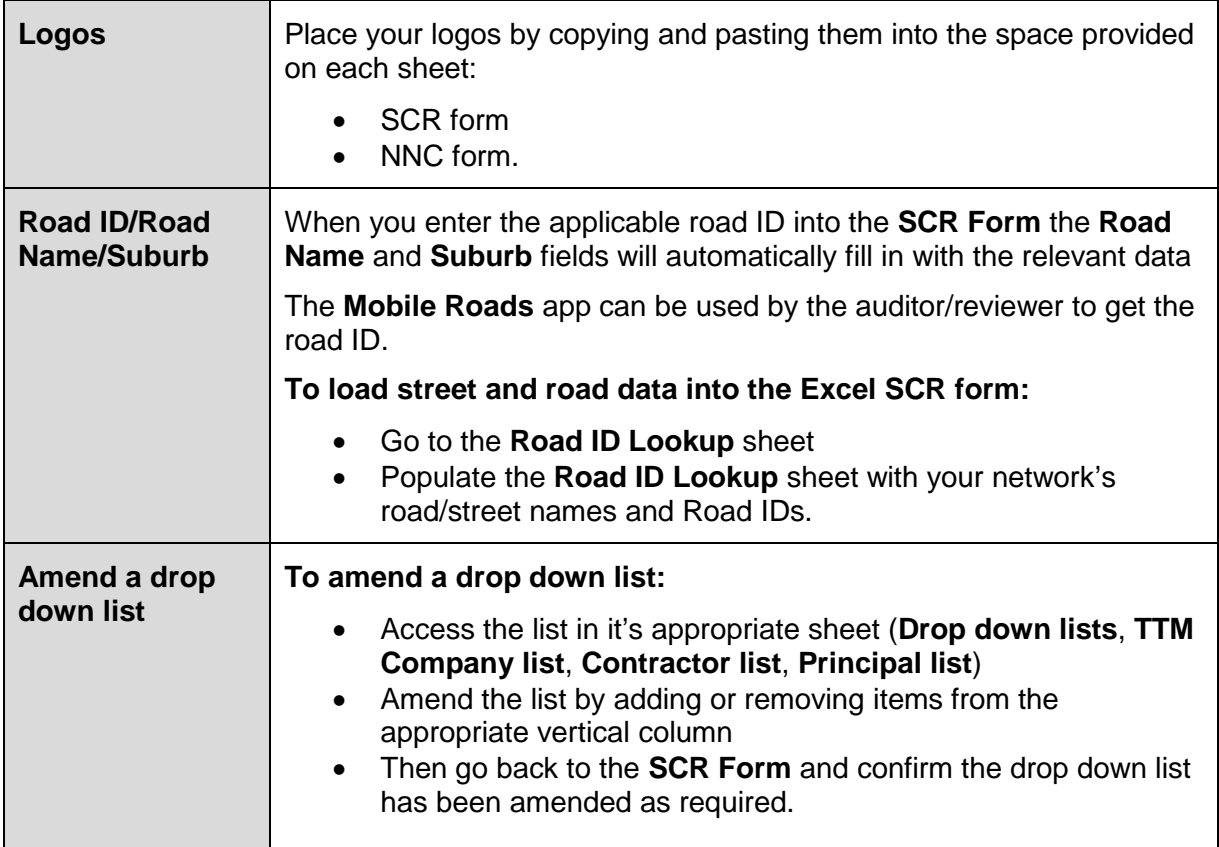

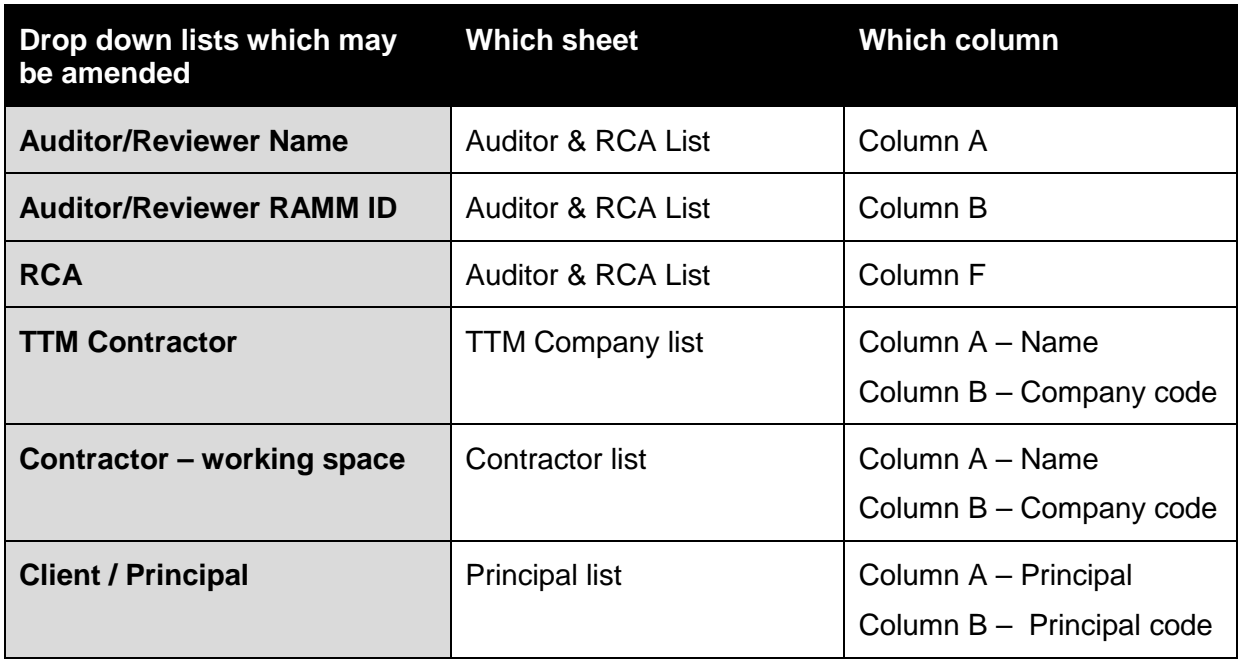